## **Administration - Using the Multipatient Task List – Clerical**

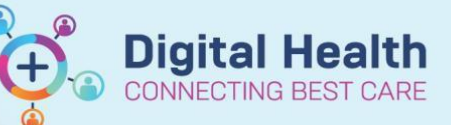

**Digital Health Quick Reference Guide** 

## **This Quick Reference Guide will:**

- 1. Explains the types of tasks that display on the Multi-patient task list (MPTL) and the task process rules.
- 2. Instructs how to view and action a task using the Multi-patient task list (MPTL).

## **1. Task Types and Process Rules**

The table below displays tasks orders entered by clinical staff (blue section of table below) and listed in the green section of table below is how a task displays in the MPTL for the ward clerk and the task processing rules.

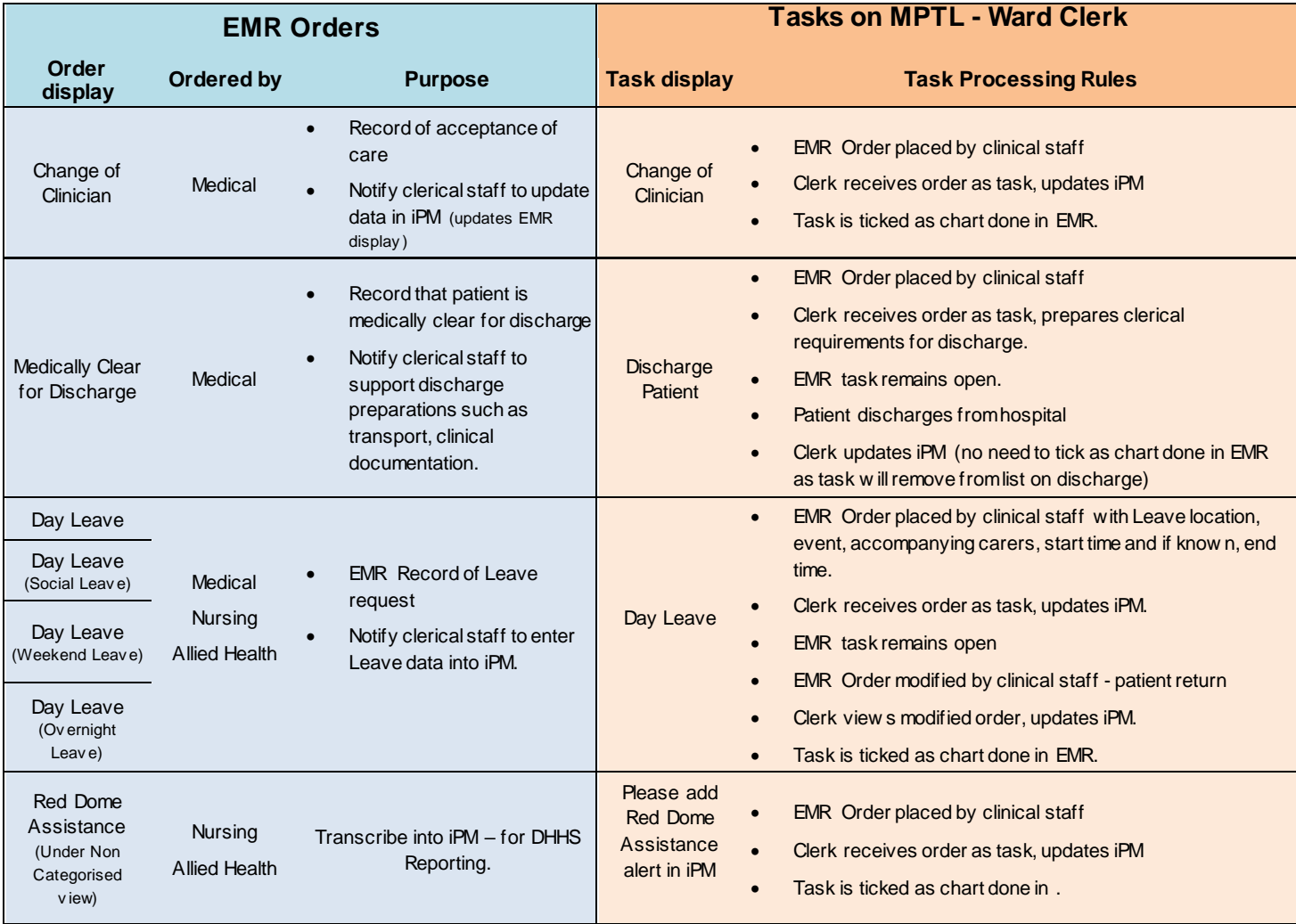

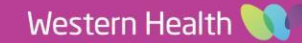

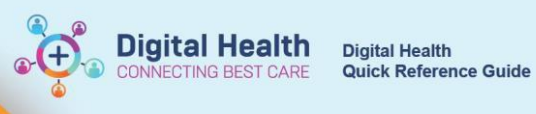

## **2. How to View and Action a Clerical Task using the Multi-Patient Task List**

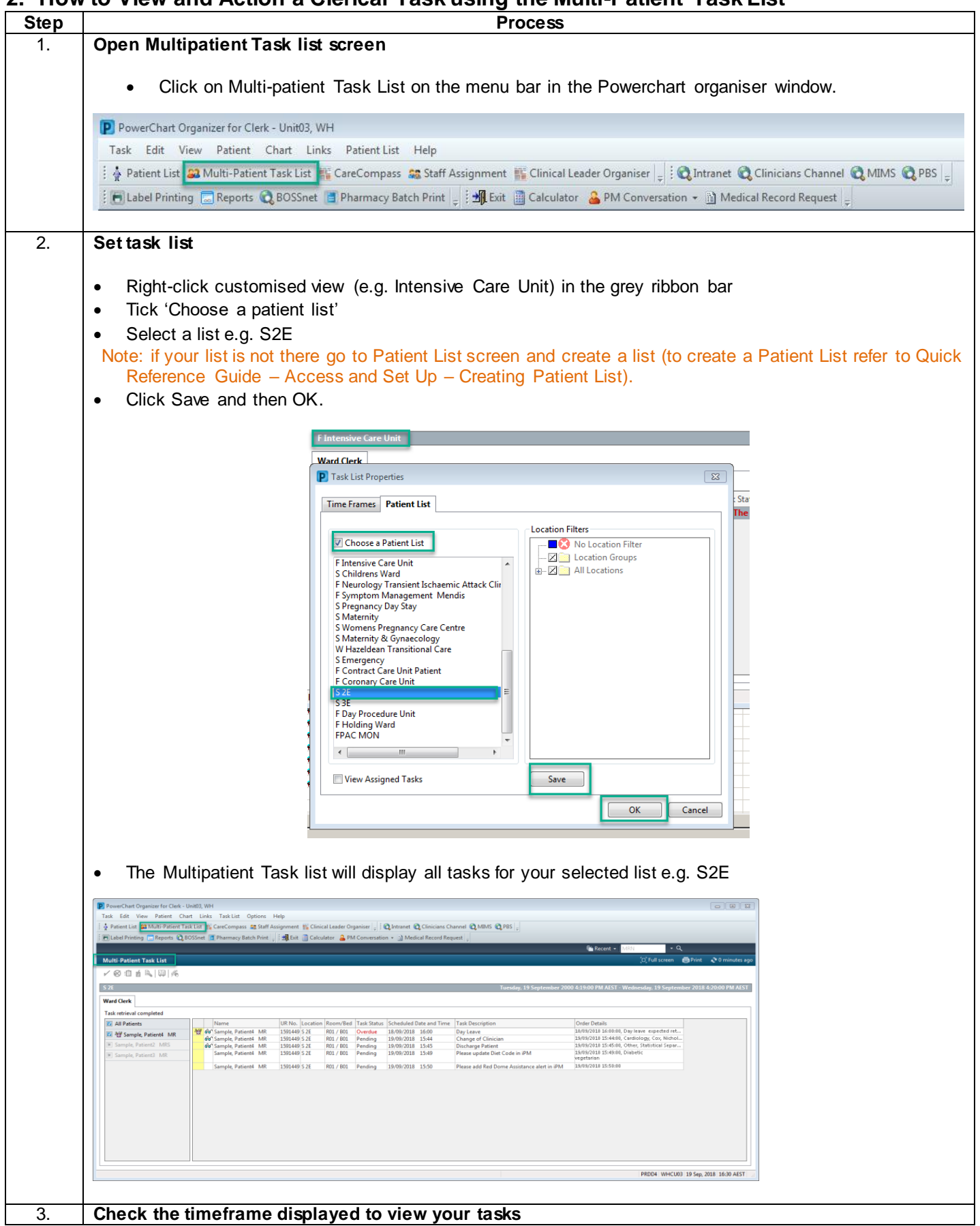

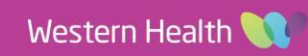

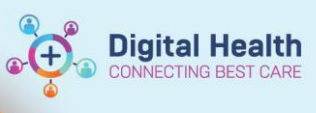

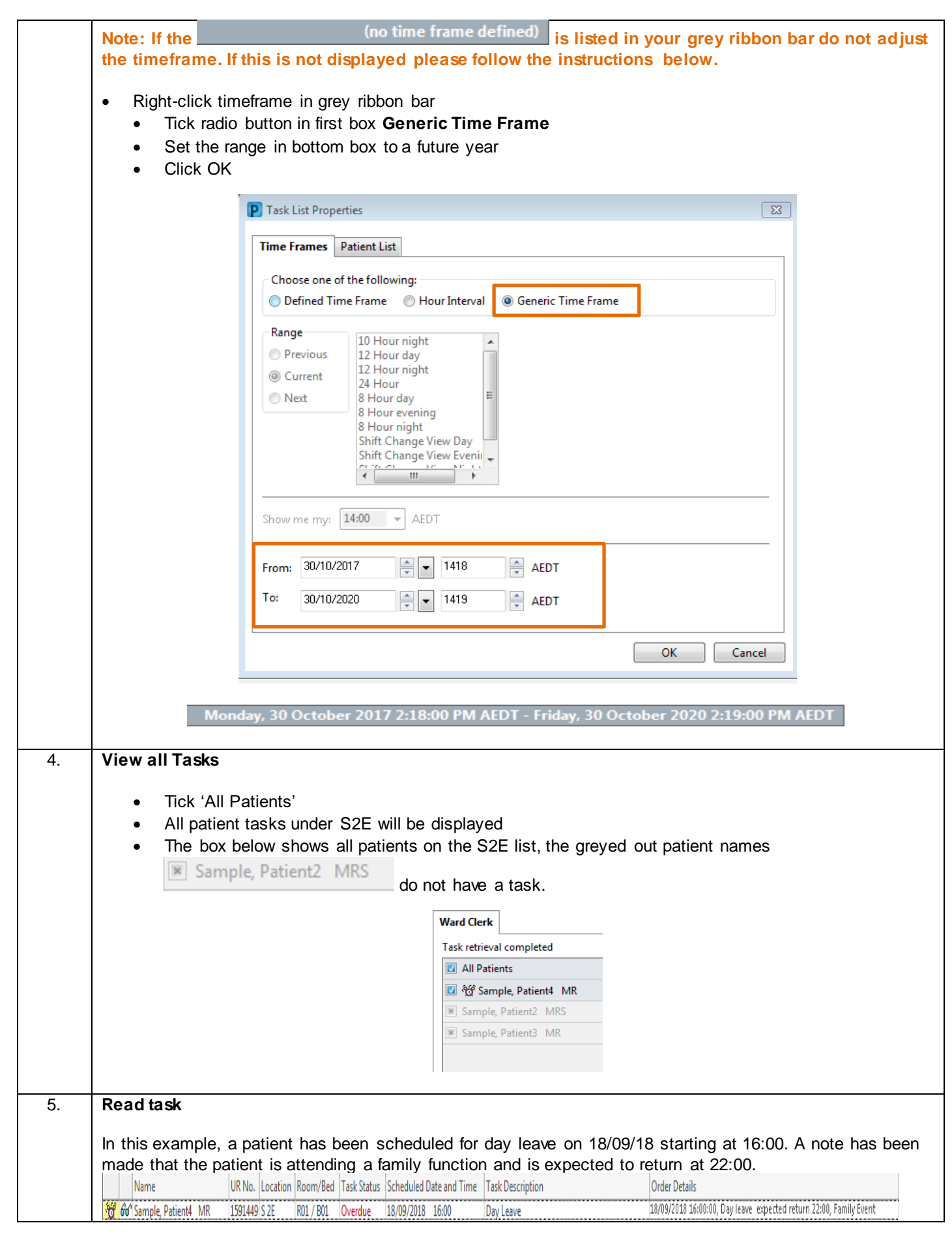

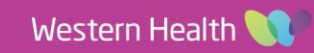

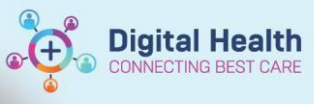

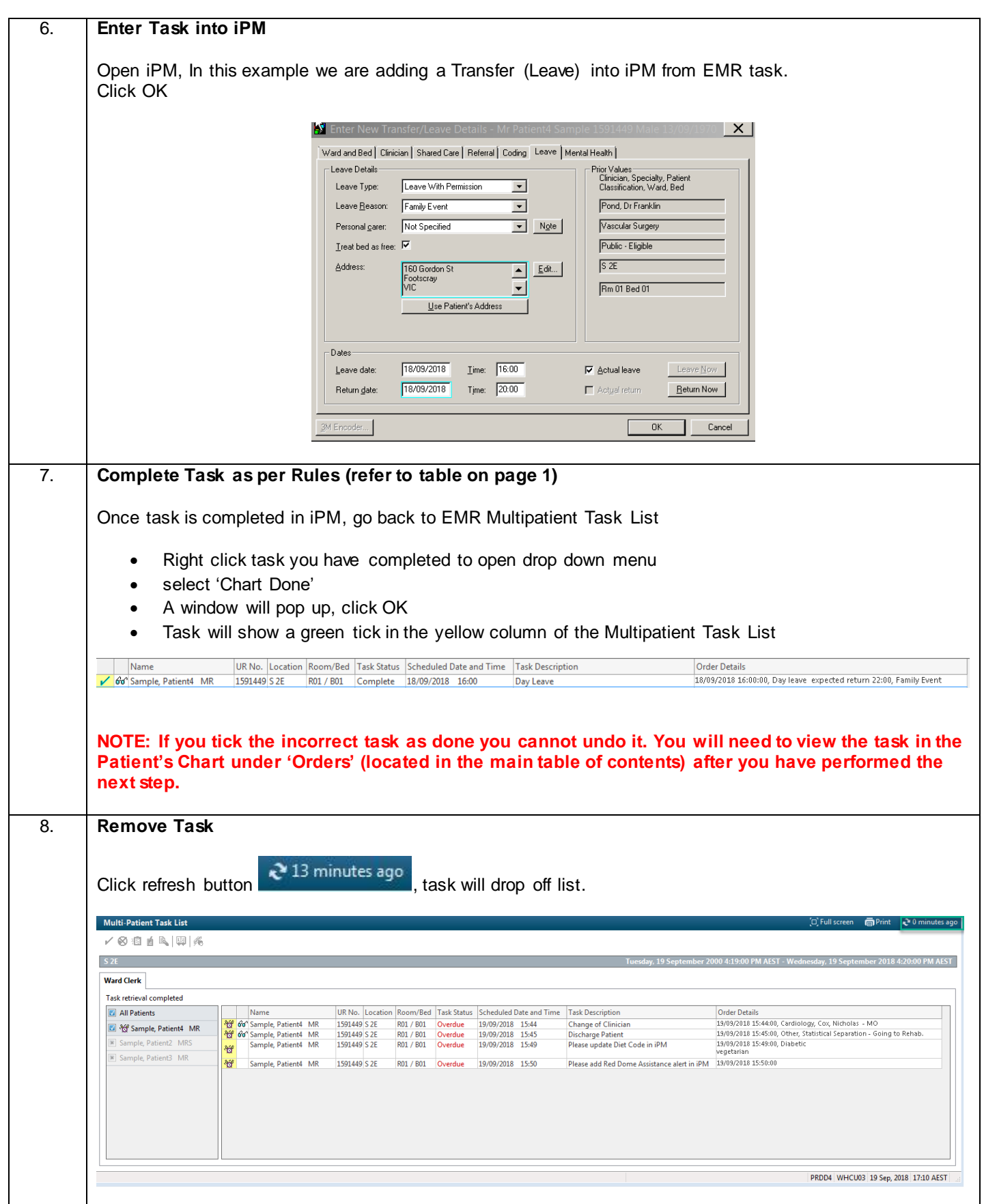

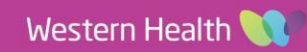